Die Ready-Serie von FichtelBahn hat den Anspruch, BiDiB-

**TERM DCC BiDiB**

 $(BID)$ 

 $n$ ninin

**TAST ID**

# **ReadyServoTurn von FichtelBahn**

**Power 12V - 18V DC**

**POWER - ON + -**

# **SCHON WIEDER READY**

With Arbeits and Arbeit<br> **But A Second Arbeits**<br> **But A Second Arbeits**<br> **But A Second Arbeits**<br> **But A Second Arbeits**<br> **But A Second Arbeits<br>
CODE CONSIDER**<br> **But A Second Arbeits**<br>
CONSIDER AND DIGITED AND DIGITION CONS **FichtelBahn ReadyServoTurn 4-fach BiDiB-Servodecoder with 4x Relais and 4x Input eady Made in Germany SDIS**-Identity **Activity Message REL 1 REL 2 REL 3 NO REL 0 NC**  $\bar{\mathbf{g}}$ **Servo 3 - + <sup>D</sup> INPUT GND Data GND Data GND Data GND Data Servo 2 - + <sup>D</sup> Servo 1 - + <sup>D</sup> Servo 0 - + <sup>D</sup> NO NC COM NO NC COM NO NC COM REL 0 REL 1 REL 2 REL 3 SERV 0 SERV 1 SERV 2 SERV 3 IN1 IN3 IN0 IN2 Abbildung exemplarisch für alle vier Ausgänge DCC1**  vom Belegtmelder **DCC2** vom Belegtmelder **DCC1 DCC** polarisiert für Herzstück / Weichenzunge \*Mechanik vereinfacht Komponenten mit einem großen Funktionsumfang zu bieten, welche aber gleichzeitig einfach zu verwenden und vor allem auch einfach zu konfigurieren sind. Das neueste Produkt der Serie nennt sich ReadyServoTurn und ist ein BiDiB-Servo-Decoder mit der Spezialisierung auf die Weichenansteuerung mit Servos und Herzstückpolarisierung.

Für die Servoansteuerung gibt es mit dem ST4 schon lange eine BiDiB-Komponente im FichtelBahn-Programm. Der neue ReadyServoTurn bietet aber dennoch einige Vorteile gegenüber dem bisherigen Baustein.

Der neue Baustein gehört zur Ready-Serie von FichtelBahn und kommt daher schon mit bedrucktem Gehäuse aus der Schachtel. Zum Anschluss ist es nun nicht mehr erforderlich, die Anleitung zu konsultieren. Die Belegungen der Buchsen ist übersichtlich auf das Gehäuse gedruckt. Man kann jetzt eigentlich nichts mehr falsch machen. Das Gehäuse entspricht dem der anderen Bausteine in dieser Serie. Dinge wie die Position der Jumper für den BiDiB-Abschlusswiderstand und die Buchsen für die Stromversorgung sind in der Serie identisch.

Der ReadyServoTurn bietet Anschlussmöglichkeiten für vier Servos. Außerdem sind vier potentialfreie Relais-Umschaltkontakte vorhanden, mit denen beispielsweise die Herzstückpolarisierung einer Weiche oder das Blinklicht eines Bahnübergangs geschaltet werden kann. Da vier Eingänge für den Anschluss von Tastern und Schaltern vorhanden sind, lassen sich die vorprogrammierten Servo- und Schaltausgangsaktionen auch direkt auslösen. Ein konfigurierter ReadyServoTurn mit Tastern für die Servosteuerung kann bei Bedarf auch "standalone" ohne den Anschluss an ein BiDiB-System arbeiten.

# **BIDIB-WIZARD**

Die Komponenten für das BiDiB-Bus-System werden über spezielle PC-Programme für BiDiB konfiguriert. Für Komponenten von FichtelBahn ist das Programm BiDiB-Wizard die erste Wahl, da hier auch diverse zusätzliche Konfigurationsmenüs vorhanden sind. BiDiB-Wizard ist ein JAVA-Programm und damit auf allen Betriebssystemen lauffähig. Es muss lediglich JAVA mit mindestens der Version 11 installiert sein.

Für die Konfiguration des ReadyServoTurn sollte immer die neueste Version vom BiDiB-Wizard ab Version 2.0 verwendet werden. Der einfachste Weg und damit auch die Erfüllung des Anspruchs an die Ready-Serie ist die Knoten-Programmierung. Hier stehen verschiedene vorkonfigurierte Anwendungsfälle zur Verfügung, die mit drei Mausklicks konfiguriert sind. Im Zuge dieser Einstellarbeiten hat man die Möglichkeit, die Positionen der Servos genau einzustellen und Dinge wie die Umlaufgeschwindigkeit oder ein vielleicht gewünschtes Nachwippen per Mausklick und Schieberegler einzustellen. Dank einer integrierten Live-Funktion läuft der jeweilige Servo mit in die gewählte Position. Hat man alles wie gewünscht angepasst, wird per Button-Klick die Konfiguration zum ReadyServoTurn übertragen.

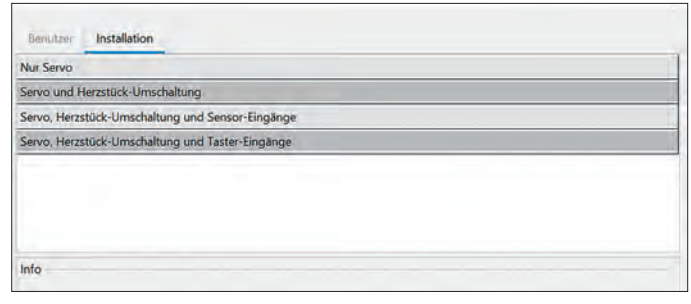

*Mit dem Knoten-Konfigurator im BiDiB-Wizard wird die BiDiB-Konfiguration der Komponenten aus der Ready-Serie zum Kinderspiel. Zum Produktionsstart stehen vier Ready-Konfigurationen für den ReadyServoTurn zur Verfügung. Weitere Ready-Konfigurationen werden sicherlich noch folgen.*

### **UMFANGREICHE MAKROS**

Mitunter hat man Dinge, die komplexe Bewegungsabläufe erfordern. Auch hier zeigt sich der ReadyServoTurn gut gerüstet, da er über eine Makrofunktion verfügt. In jedem der 32 Makros lassen sich bis zu 32 Einzelschritte konfigurieren. Es ist auch möglich, als Einzelschritt ein anderes Makro aufzurufen. Der Start eines Makros kann über einen BiDiB-Schaltbefehl erfolgen. Dabei ist die Verknüpfung zwischen Makro und Schaltbefehl in den "Accessories"-Einstellungen des ReadyServoTurn abgespeichert. Alternativ lässt sich auch eine Uhrzeit der bei BiDiB vorhandenen Modellzeituhr als Startbedingung nutzen.

Das Gerät ist nicht ganz preiswert geraten, was vor allem an den hochwertigen Hardwarekomponenten liegt. Der ReadyServoTurn benötigt einen Ruhestrom von nur 10 mA und ist dabei so leistungsfähig, dass jeder Servo bis 1,0 Ampere Strom ziehen kann. Außerdem werden die Ausgänge überwacht und bei Überlast einzeln abgeschaltet.

Fazit: FichtelBahn zeigt mal wieder, dass mit "ready" das Gesamtpaket aus Software, hochwertiger Hardware und einfachem Anschluss gemeint ist. *Heiko Herholz*

### **BEZUGSQUELLE**

ReadyServoTurn mit Gehäuse € 69,90<br>ReadyServoTurn ohne Gehäuse € 59,90 ReadyServoTurn ohne Gehäuse Erhältlich im Fachhandel oder direkt bei www.fichtelbahn.de

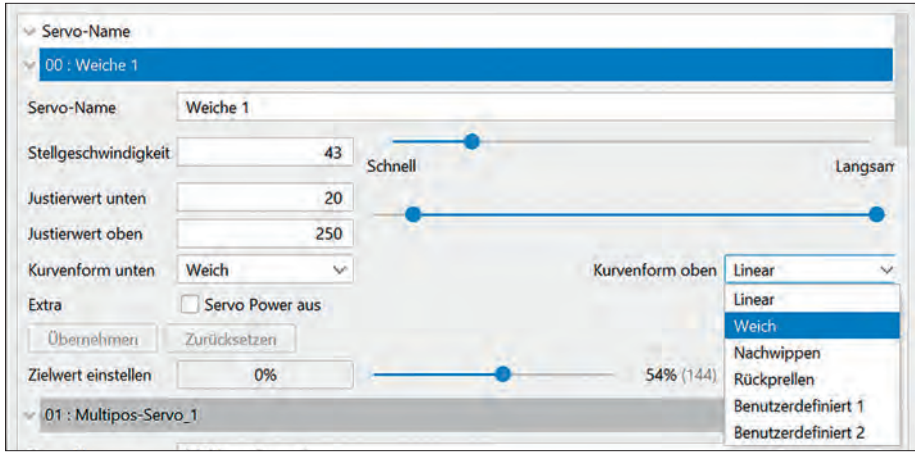

*In der Knoten-Konfiguration werden die grundlegenden Schritte für den jeweiligen Anwendungsfall automatisch erledigt und man kann sich auf die Dinge konzentrieren, die wirklich wichtig sind. Hier wird ein Weichenantrieb als Servo konfiguriert und es besteht die Möglichkeit, Geschwindigkeit und Servopositionen genau einzustellen. Der jeweilige Servo läuft beim Betätigen der Schieberegler mit.*

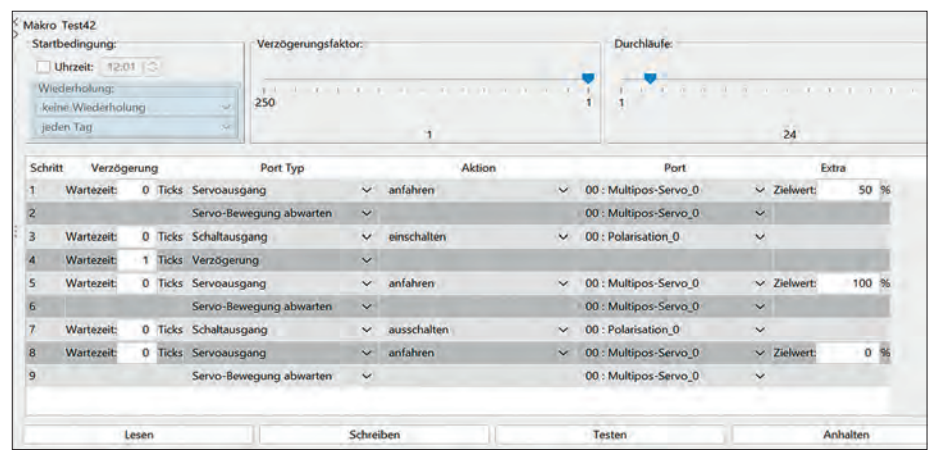

*Bei der Knoten-Konfiguration läuft im Hintergrund eine automatische Generierung von Makros ab. Diese Makros kann man natürlich noch verfeinern oder auch komplett von Hand zusammenbauen. Es lassen sich bis zu 32 Makros mit jeweils 32 Schritten konfigurieren. Die ersten vier Makros lassen sich auch durch direkt angeschlossene Taster starten.*

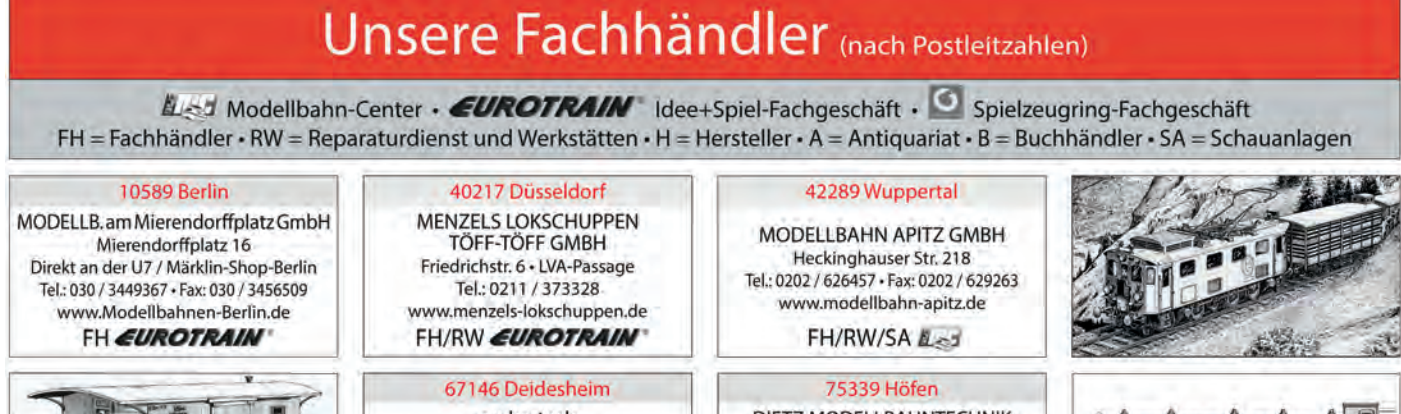

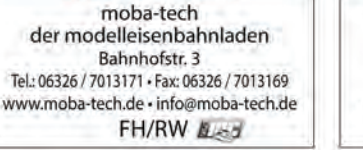

DIETZ MODELLBAHNTECHNIK + ELEKTRONIK Hindenburgstr. 31 Tel.: 07081 / 6757 www.d-i-e-t-z.de · info@d-i-e-t-z.de FH/RW/H

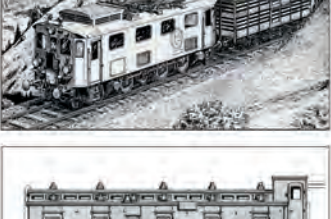